# **Chaos Scatter Color Textures**

## **Scatter Surface Color Texture Overview**

The Chaos Scatter Surface Color texture is used with Chaos Scatter, to color the created instances according to the surface diffuse of the underlying **Distribute-on target object**. For instance, if the underlying object has a checkered map applied to its diffuse slot, applying a Scatter Surface Color texture will make the instances checker-colored as well. This can be useful, for instance, for creating patterned furry carpets. The Scatter Surface Color comes with V-Ray 6.

Chaos Scatter Surface Color texture is also available with the Corona renderer. For more information, please visit the Chaos Scatter Advanced Features for Corona page.

UI path: || Material Editor|| > Material/Map Browser > Maps > Chaos > ChaosScatterSurfaceColor

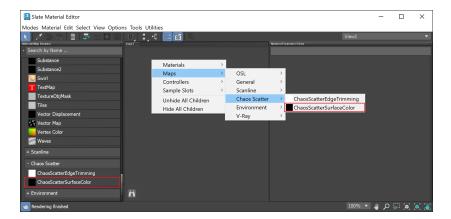

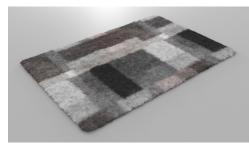

#### **Parameters**

**Source** – Determines whether Chaos Scatter Surface Color uses a custom map, which you can pick from the button below. By default, the surface diffuse of the **Distribute-on target object** is used.

**Hue random [%]** – Controls hue randomization of the resulting hue. Specifies percentage, where 0% disables randomization and 100% applies maximum randomization.

**Gamma random [%]** – Controls the randomization of the midtones (gamma) of the result. Specifies percentage, where 0% disables randomization and 100% applies maximal reasonable randomization.

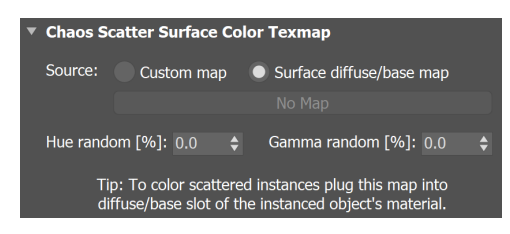

### Chaos Scatter Surface Color texture example

This example shows how instances are colored according to the underlying object's texture. Chaos Scatter Surface Color texture is applied to the original model of the instances.

#### Before After

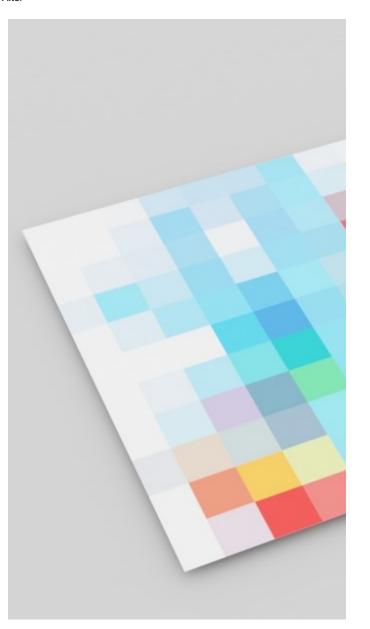

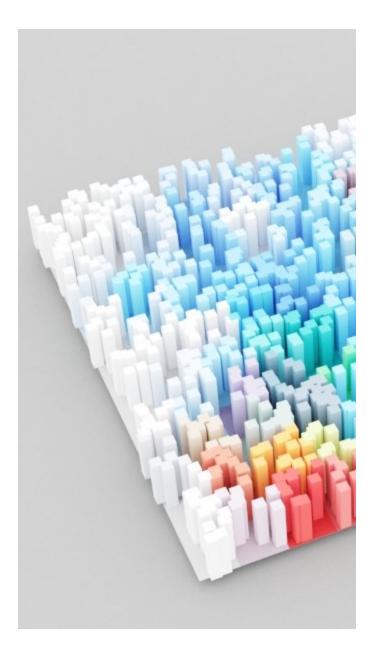

Previous:

Info